## POWERPOINT 2010 AVANZAD **DESCRIPCIÓN**

*25 HORAS*

En este curso de PowerPoint 2010 Avanzado, profundizaremos en las distintas opciones que nos permitirán mejorar la elaboración de nuestras presentaciones, obteniendo unos resultados profesionales. Conoceremos en profundidad las funcionalidades que nos ofrece PowerPoint 2010 para utilizar los patrones, incorporar imágenes a la presentación; utilizar las herramientas de dibujo, las autoformas, así como elaborar nuestros propios bocetos; usar las transiciones de diapositivas y los botones de acción e hipervínculos; crear animaciones y aprender a combinarlas utilizando las herramientas de dibujo, insertar objetos multimedia como vídeo, sonido o locuciones, etc.

## **OBJETIVOS**

Al finalizar el curso el alumno estará capacitado para: - Insertar y utilizar imágenes en las presentaciones. - Insertar y utilizar dibujos en las presentaciones. - Utilización de hipervínculos y otros botones útiles. - Aplicar transiciones entre diapositivas. - Aplicar y configurar efectos de animación en las diapositivas. - Insertar y modificar tablas, gráficos, diagramas y otros objetos. - Trabajar con objetos multimedia dentro de una presentación. - Insertar vídeo y audio. - Exportar y transportar presentaciones. - Imprimir documentos.

## **CONTENIDOS**

UNIDAD 1.- PATRONES - Tipos de patrones - ¿Qué es un patrón de diapositivas? - Modificar un patrón de diapositivas - Patrón de documentos - Patrón de notas

UNIDAD 2.- IMÁGENES - Insertar imágenes prediseñadas - Insertar imágenes desde archivo - Herramientas de "Imagen". Formato - Ajustar - Girar y voltear - Modificar tamaño - Recortar

UNIDAD 3.- DIBUJO EN POWERPOINT- Insertar objetos de dibujo - Simulación - Insertar objetos de dibujo - Herramientas de dibujo. Formato - Modificar tamaño, orientación, posición y geometría - Modificar el formato - Cuadricula y guías - Alinear y distribuir objetos - Ordenar objetos - Agrupar, desagrupar y reagrupar - WordArt

UNIDAD 4.- TRANSICIONES - Aplicar una transición - Ensayar intervalos - Hipervínculos - Botones de acción - Presentación personalizada - Configurar las presentaciones

UNIDAD 5.- ANIMACIONES - Animar texto y objetos - Configurar animaciones - Trayectorias de la animación - Intervalos de tiempo

UNIDAD 6.- TABLAS - Insertar una tabla - Seleccionar tablas - Seleccionar celdas, columnas y filas - Insertar Columnas y filas - Modificar el aspecto - Combinar o dividir celdas

UNIDAD 7.- OTROS OBJETOS - Diagramas y organigramas - Gráficos - Modificar un gráfico - Álbum de fotos

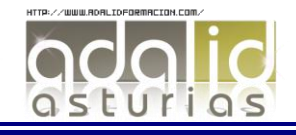

UNIDAD 8.- OBJETOS MULTIMEDIA - Insertar una película - Insertar una película de la galería - Insertar un sonido de archivo - Insertar un sonido de la galería - Grabar un sonido

UNIDAD 9.- EXPORTAR PRESENTACIONES - Presentaciones autoejecutables - Presentaciones Web UNIDAD 10.-DOCUMENTOS E IMPRESIÓN- Imprimir documentos

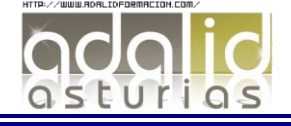